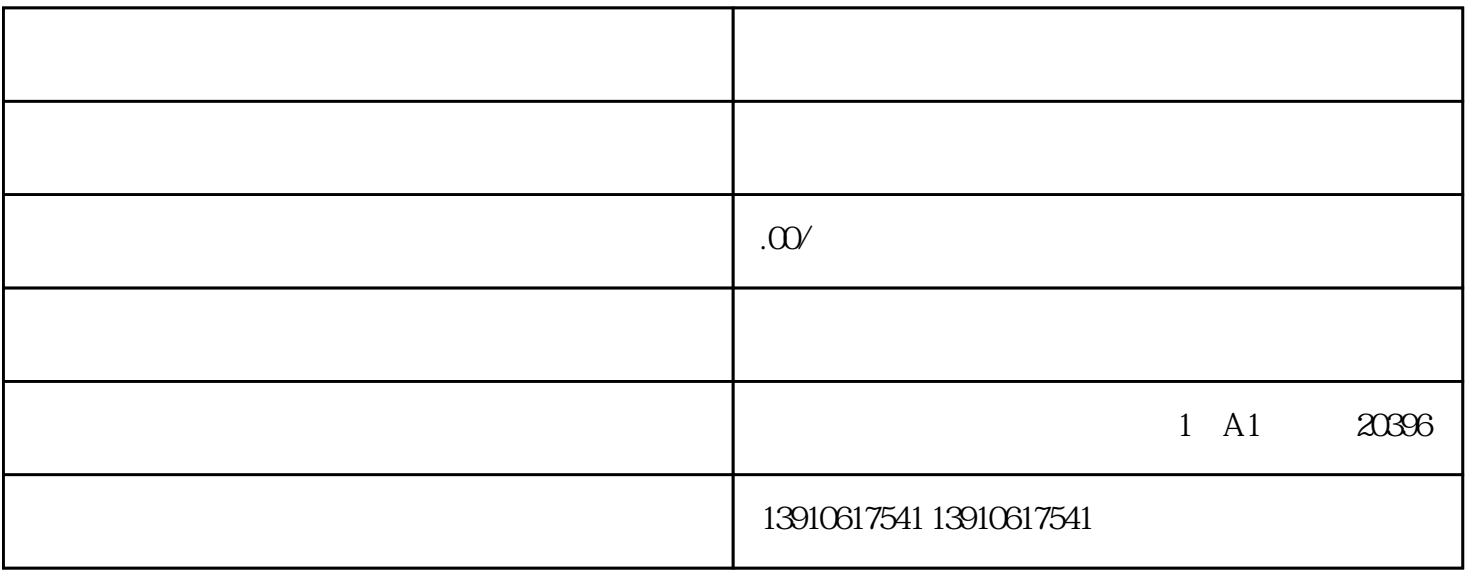

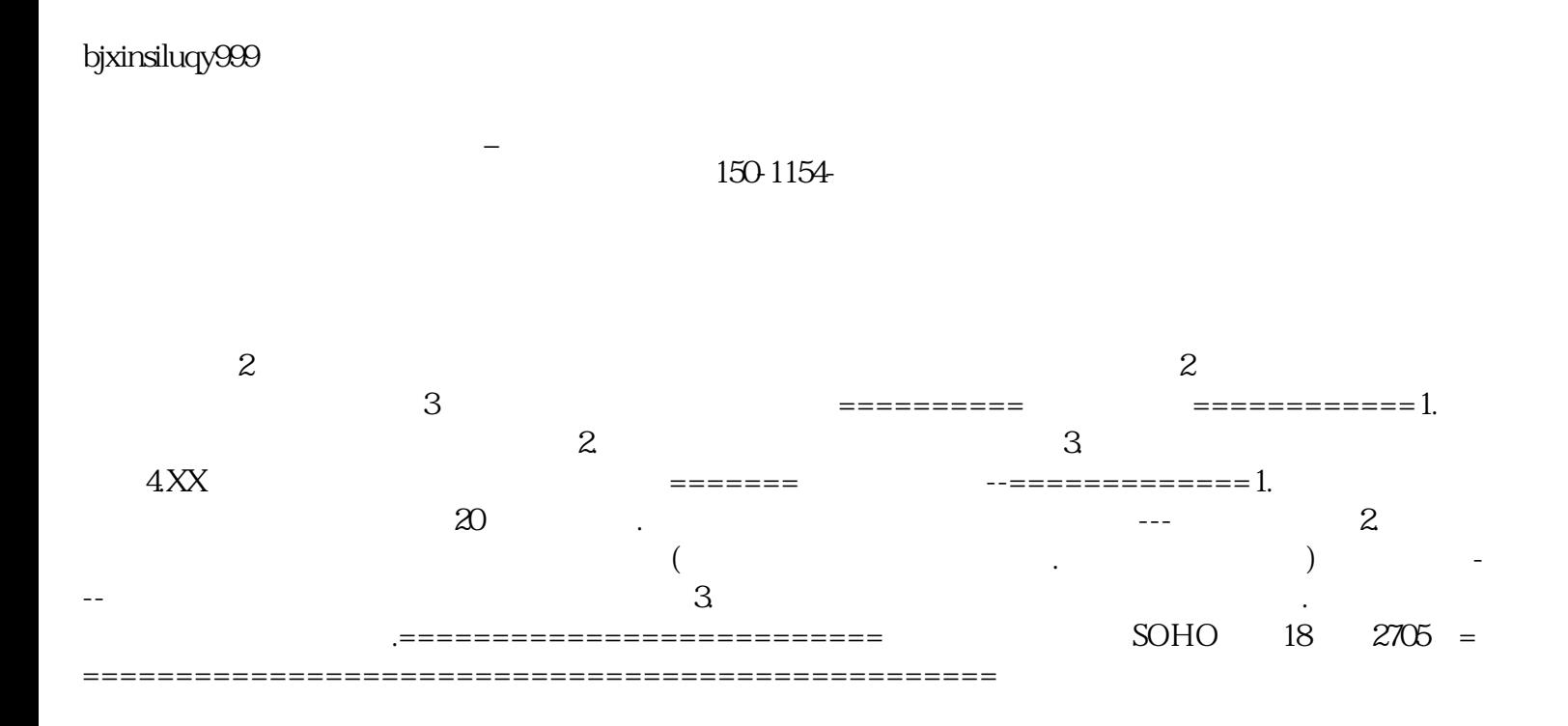

bjxinsiluqy999

 $\mathcal{L}(\mathcal{L}(\mathcal{$ 

 $(\ )$ 

 $( )$ 

 $\zeta$ )  $\overline{\text{USB}}$ 

 $(\ )$  $\alpha$  $\frac{1}{2}$ 

 $(\ )$  $\alpha$  and  $\beta$  we have the same  $\alpha$  $m_{\tilde{t}}$  $(\ )$ 

 $5$ 

 $\mu$  , and  $\mu$  , and  $\mu$  , and  $\mu$  are  $\mu$  and  $\mu$  are  $\mu$  and  $\mu$  are  $\mu$  and  $\mu$ 

 $(\ )$ 

 $(+)$  $(\Box)$ 

查询结果为"退回修改"的,点击"修改年检报告书"按钮,根据工商部门退回修改的意见对网上年检